**Acreditación ABET**

# **Sistema de Publicidad por Proximidad mediante Tecnología Bluetooth como Estrategia para Aumentar las Ventas en la Empresa Luicam Touch Exclusive**

# **Advertising Proximity System with Bluetooth Technology as a Strategy to Increase Sales in the Company Luicam Touch Exclusive**

César Bustíos Benites cesar84\_1208@hotmail.com

Hugo Vega Huerta hugovegahuerta@hotmail.com

Escuela Profesional de Ingeniería Informática Universidad Ricardo Palma

# **RESUMEN**

*En este artículo se presenta la Publicidad por Proximidad mediante Tecnología Bluetooth a dispositivos móviles y aspectos que involucran la implementación de esta estrategia como apoyo en la venta de productos y servicios en general. Se ha considerado como caso de estudio a la empresa Luicam Touch Exclusive la cual cuenta actualmente con diversas estrategias publicitarias orientadas principalmente al apoyo de la venta de sus prendas de vestir. Se describen detalladamente, las bondades que ofrece la tecnología Bluetooth en la vida cotidiana así como en la implementación de este proyecto.*

# **ABSTRACT**

*This paper presents Proximity Advertising using Bluetooth technology to mobile devices and and issues involving the implementation of this strategy to support the sale of products and services in general. It has been considered as a case study the company Luicam Touch Exclusive which now has various advertising strategies aimed primarily at supporting the sale of their clothing.* It describes in detail the advantages offered by Bluetooth technology in everyday life as well as the implementation of this project.

# **1 INTRODUCCIÓN**

Con el surgimiento y la popularización de Internet se han abierto nuevas posibilidades para el proceso de Publicidad y Marketing en las empresas. Por otro lado la publicidad por proximidad usando tecnología Bluetooth abre un sinnúmero de posibilidades para tentar a los clientes a comprar los productos o servicios ofertados.

A diferencia del Marketing vía Web, los clientes se encuentran a pocos metros del negocio y no sentados en una computadora portátil a kilómetros de distancia, lo que hace de esta estrategia una tendencia moderna, económica y de rápidos resultados.

En el presente artículo se presenta una estrategia publicitaria moderna y diferente a todas las que son actualmente usadas por su competencia directa la misma que se implementara en la empresa Luicam Touch Exclusive dedicada a la venta de prendas de vestir para hombres y mujeres.

# **2 PRESENTACION DEL PROBLEMA**

Uno de los problemas principales de la empresa Luicam Touch Exclusive es la de saber qué cantidad de dinero invertir en la publicidad de los productos o servicios ofrecidos a sus clientes qué estrategia usar para llevarla a cabo acertadamente. Sin lugar a dudas, existen numerosas estrategias disponibles en el mercado para realizar promociones o cupones de descuentos, que incentiven a los clientes a escogernos para satisfacer sus necesidades. Esta empresa utiliza actualmente para sus efectos de marketing una página Web [\(http://www.luicamtouch.com/\)](http://www.luicamtouch.com/)

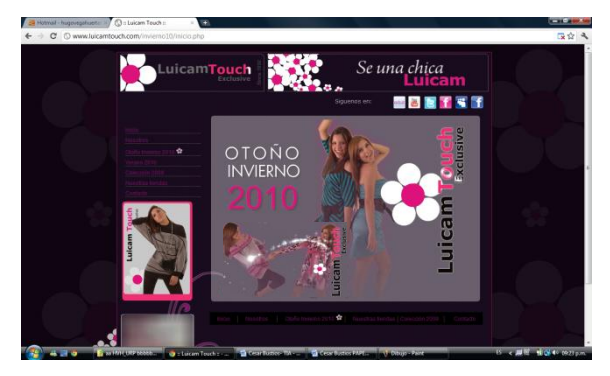

Figura 1. Página Web actual de Luicam Touch

Esta alternativa sólo limita a mostrar algunas prendas para mujeres de la gran variedad con la que realmente cuentan, no incluyen prendas para hombres. Esto se debe a que el contar con una página Web, necesita ir de la mano con alguna otra estrategia para promocionarla. Poseen cuentas en los servicios de red social Facebook en la cual publican promociones y descuentos y que también hace referencia a su página Web. Realizan publicidad a través de "flyers" en determinadas ocasiones. Otra estrategia usada por la empresa es la participación en desfiles de moda que se llevan a cabo en eventos específicos y en discotecas para promocionar la marca de diseñadores peruanos en general.

Estas estrategias dieron resultados, pero no los esperados debido, a una planeación deficiente. La tecnología ha ayudado mucho a conseguir el crecimiento de la empresa, pero el "carrito de compras" de la página Web no es precisamente la mejor manera de adquirir prendas para los clientes, ellos necesitan estar presentes y probárselas frente a un espejo. Se encuentran en búsqueda de una estrategia de publicidad que sea económica, que no afecte demasiado el presupuesto destinado a la inversión en infraestructura nueva o alquiler de nuevos locales, y que permita una planeación rápida, eficiente y de fácil uso. En resumen, el problema principal de la empresa gira en torno a la falta de una planeación eficiente para llevar a cabo las estrategias publicitarias.

# **3 CONCEPTOS PREVIOS**

#### **3.1 Marketing Móvil**

El marketing móvil es la utilización de medios inalámbricos interactivos para proporcionar a los clientes información personalizada sensible a la hora y al lugar, que promociona mercancías, servicios e ideas, generando valor para todos los grupos de interés. Hay que aclarar que cuando hablamos de medios inalámbricos, o dispositivos móviles interactivos, nos estamos refiriendo no sólo a teléfonos móviles, sino también a PDAs (Asistentes Digitales Personales), localizadores GPS, entre otros. Sin embargo el teléfono móvil es el más mencionado por ser el de uso más generalizado. Entre las características que pueden ser aprovechadas por el marketing encontramos: ahorro, segmentación, personalización, inmediatez, alcance, interactividad, rapidez y adaptabilidad, permanencia del mensaje y potencial efecto viral, fuente adicional de ingresos y posible uso como medio complementario. **[1]**

## **3.2 Marketing de Proximidad**

El Marketing de proximidad ha sabido aprovechar las nuevas tecnologías y ha encontrado en la tecnología Bluetooth y la telefonía móvil un canal de comunicación para llegar de forma directa a los usuarios y consumidores. El marketing de proximidad se basa principalmente en los dispositivos que disponen de esta tecnología y que es utilizada para emitir información pudiendo ser recibida por los usuarios a través de este sistema de comunicación. Entre las ventajas más importantes de esta tecnología, cabe destacar que tanto el envío como la recepción de información son totalmente gratuitos. Aspectos que el marketing de proximidad aprovecha para realizar campañas de publicidad que son de menor inversión y gastos en sus procesos. Otra de las ventajas importantes es la posibilidad de segmentar la información en algunos aspectos. Por ejemplo limitando su radio de acción o el tipo de información dependiendo del lugar donde nos encontremos. De esta manera un usuario con un dispositivo Bluetooth podría recibir información o publicidad sugiriendo la visita de un establecimiento, tienda, restaurante u hotel cercano a su situación.

El marketing de proximidad se está convirtiendo en una de las tendencias más atractivas. La tecnología Bluetooth se aleja de la "Cultura de pago" y apuesta por la gratuidad. **[2]**

## **3.3 Tecnología Bluetooth**

Empecemos nuestro análisis del sistema Bluetooth con un rápido vistazo de sus elementos y de su propósito. La unidad básica de un sistema Bluetooth es una **piconet**, que consta de un nodo maestro y hasta siete nodos esclavos activos a una distancia de 10 metros. En una misma sala (grande) pueden encontrarse varias *piconets* y se pueden conectar mediante un nodo puente, como se muestra en la figura 4-35. Un conjunto de *piconets* interconectadas se denomina **scatternet.**

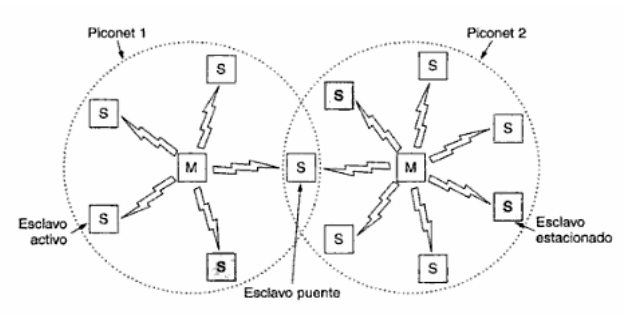

Figura 4-35. Dos piconets se pueden conectar para conformar una scatternet.

Además de los siete nodos esclavos activos de una *piconet*, puede haber hasta 255 nodos estacionados en la red. Éstos son dispositivos que el nodo maestro ha cambiado a un estado de bajo consumo de energía para reducir el desgaste innecesario de sus pilas. Lo único que un dispositivo en estado estacionado puede hacer es responder a una señal de activación por parte del maestro. También hay dos estados intermedios, *hold* y *sniff*, pero no nos ocuparemos de ellos aquí. La razón para el diseño maestro/esclavo es que los diseñadores pretendían facilitar la implementación de chips Bluetooth completos por debajo de 5 dólares. La consecuencia de esta decisión es que los esclavos son sumamente pasivos y realizan todo lo que los maestros les indican. En esencia, una *piconet* es un sistema TDM centralizado, en el cual el maestro controla el reloj y determina qué dispositivo se comunica en un momento determinado. Todas las comunicaciones se realizan entre el maestro y el esclavo; no existe comunicación directa de esclavo a esclavo.

En la figura 1.8 se muestra un conjunto de aplicaciones posibles mediante la tecnología Bluetooth. Básicamente se trata de la sustitución de los cables por un enlace radio creado mediante Bluetooth. Mediante esta tecnología se puede acceder desde un ordenador, una cámara fotográfica digital o cualquier otro dispositivo electrónico a otro dispositivo Bluetooth situado en un teléfono móvil como punto de acceso a la red GSM/GPRS o UMTS. También permite la interconexión de ordenadores creando redes adhoc. Otra de las aplicaciones es la sustitución de los cables, RS-232, audio, etc., que conectan distintos dispositivos electrónicos entre sí.

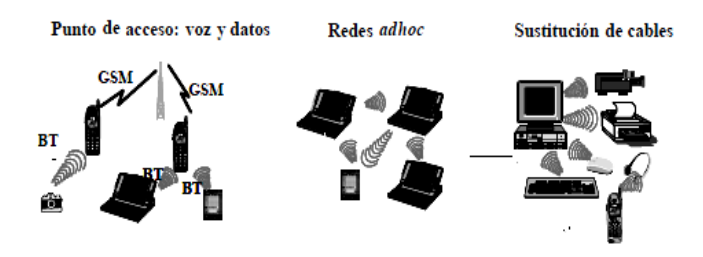

Fig. 1.8 Aplicaciones de Bluetooth

Permite comunicaciones, incluso a través de obstáculos, a distancias de hasta unos diez metros. Los promotores de Bluetooth incluyen Agere, Ericsson, IBM, Intel, Microsoft, Motorola, Nokia y Toshiba, y centenares de compañías asociadas. **[3]**

## **3.4 Servicio de Mensajes Cortos (SMS)**

SMS son las siglas de Servicio de Mensaje Corto. Disponible en redes digitales [GSM](http://www.masadelante.com/faq-gsm.htm) permitiendo enviar y recibir mensajes de texto de hasta 160 caracteres a teléfonos móviles vía el centro de mensajes de un operador de red (como Claro o Movistar).También se pueden enviar mensajes cortos a través de Internet, usando un sitio Web de SMSs. Si el teléfono al que se envía el mensaje está apagado o fuera de cobertura el mensaje se almacena en la red y se entrega en cuanto el teléfono se conecta de nuevo a la red. **[4]**

# **3.5 Servicio de Mensajería Multimedia (MMS)**

El Servicio de Mensajería Multimedia (SMM) es la evolución de los servicios de mensaje de texto básicos a un amplio rango de contenido multimedia y servicios llevados a dispositivos móviles. Involucra tecnologías nuevas y existentes, promete servicios innovadores y es soportado por modelos de negocio probados. Es diferente de los servicios tradicionales de Internet como de su integración con sistemas de cobranza que permiten cobros por mensaje y servicios de contenido Premium, todos ellos entregados sin la necesidad de suscripciones adicionales. Además el servicio MMS permite envío a direcciones de correo electrónico de tal modo que la conectividad con Internet es mucho mayor que con SMS donde, aún siendo posible, es más complejo de utilizar y carece de la funcionalidad que aporta MMS. **[5]**

# **3.6 Banda ISM**

La banda ISM define las bandas de acceso libre regulado de 0,9 GHz y 5,7 GHz:

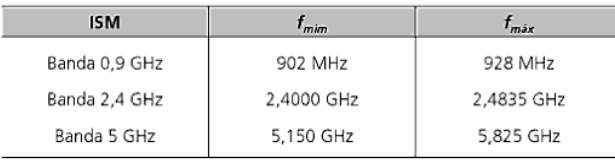

La banda de 5 GHz está dividida en dos subbandas, separadas por un vacío de entre 5,35 GHz y 5,725 GHz. Las bandas ISM (Industrial, Scientific and Medical) son bandas reservadas internacionalmente para uso no comercial de radiofrecuencia electromagnética en áreas industrial, científica y médica. En la actualidad estas bandas han sido popularizadas por su uso en comunicaciones WLAN (como en Wi-Fi) o WPAN (como en Bluetooth). El uso de estas bandas de frecuencia está abierto a todo el mundo sin necesidad de licencia, respetando las regulaciones que limitan los niveles de potencia transmitida. Este hecho fuerza a que este tipo de comunicaciones tengan cierta tolerancia frente a errores y que utilicen mecanismos de protección contra interferencias, como técnicas de ensanchado de espectro. Por este motivo, las redes que funcionan en esta banda son denominadas redes de espectro ensanchado. **[6]**

# **3.7 Protocolo OBEX**

OBEX es similar en diseño y funcionalidad a HTTP, protocolo en el que el cliente utiliza un transporte fiable para conectarse a un servidor y así recibir o proporcionar objetos. No obstante, OBEX difiere en algunos puntos importantes:

- **Transporte:** HTTP funciona normalmente sobre un puerto TCP/IP. OBEX, en cambio, es comúnmente implementado sobre una pila IrLAP/IrLMP/TinyTP de un dispositivo IrDA; mientras que funcionando con Bluetooth, OBEX se suele implementar sobre una pila en Banda Base/Link Manager[/L2CAP/](http://es.wikipedia.org/wiki/L2CAP)RFCOMM. En cualquier caso, ofrece otras posibilidades.
- **Transmisiones binarias:** HTTP utiliza texto legible por el ser humano, mientras que OBEX utiliza tripletes binarios llamadas cabeceras (del inglés, headers) para intercambiar información sobre una petición o un objeto. Éstos, resultan más simples de elaborar para dispositivos con características limitadas.
- **Soporte para realizar sesiones:** Las transacciones HTTP carecen inherentemente de estado. Generalmente, un cliente HTTP establece una conexión, efectúa una sola petición, recibe respuesta y cierra la conexión. En OBEX, una sola conexión de transporte podría utilizarse para efectuar varias operaciones relacionadas entre sí. De hecho, las últimas novedades de la especificación OBEX permiten almacenar la información del estado de una conexión intacta incluso si la conexión finalizó inesperadamente. **[7]**

# **4 MODELADO**

# **4.1 Casos de uso del negocio (CUN)**

- Comprar productos
- Supervisar ventas  $\bullet$
- Recibir productos  $\bullet$
- $\bullet$ Vender productos
- $\bullet$ Reportar ventas diarias
- Diseñar productos  $\bullet$
- Confeccionar productos  $\bullet$
- Despachar productos  $\bullet$

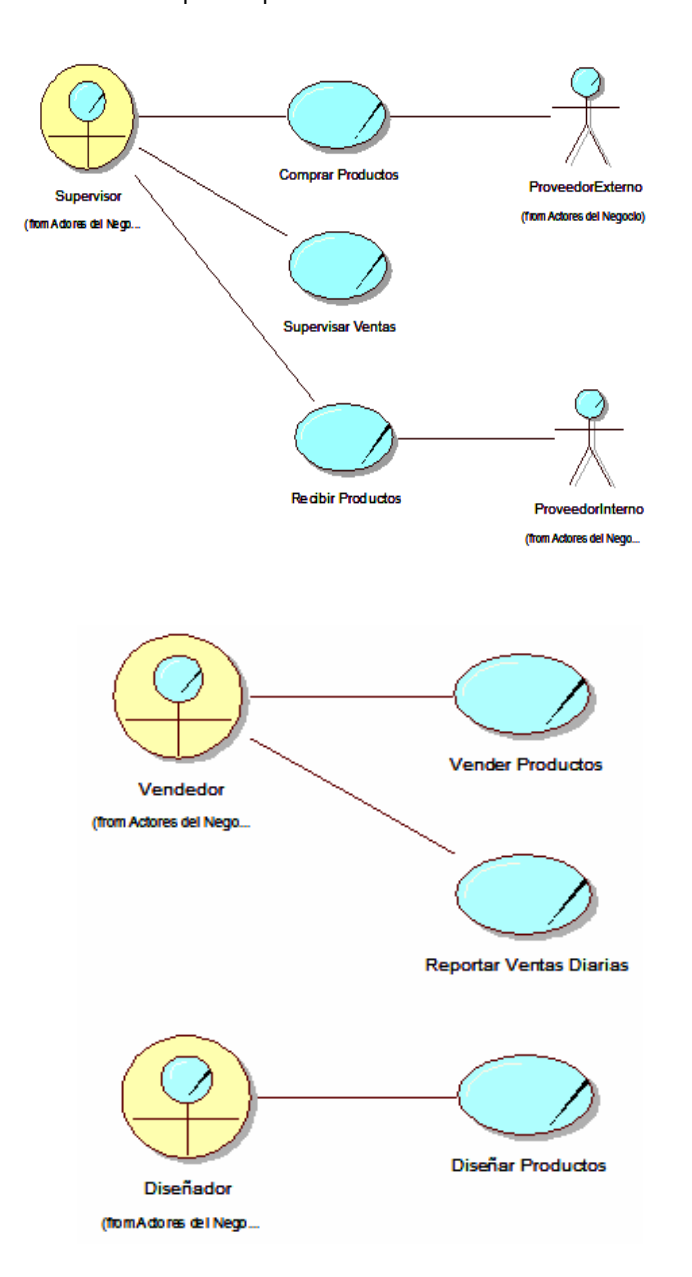

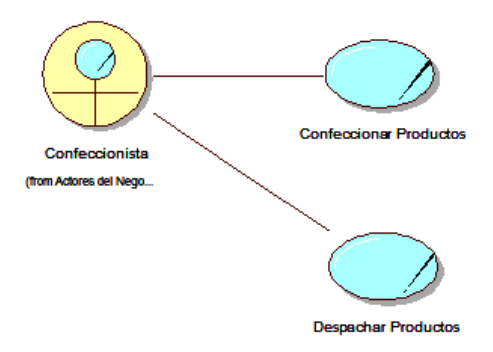

**Figura 3 – Diagramas de los CUN (Continuación)**

# **4.2 Diagrama de Actividades del Negocio**

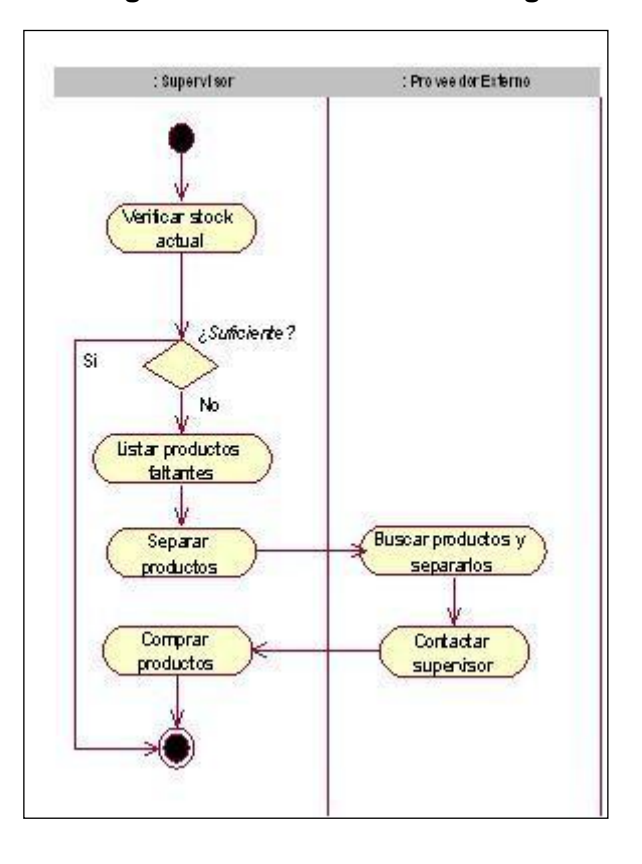

**Figura 41 – Comprar Productos**

**Figura 2 – Diagramas de los CUN**

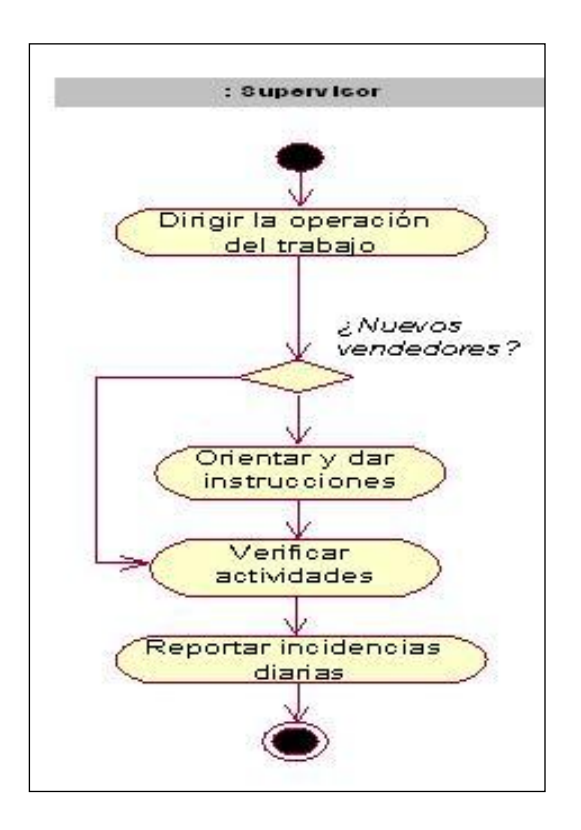

**Figura 5 – Supervisar Ventas**

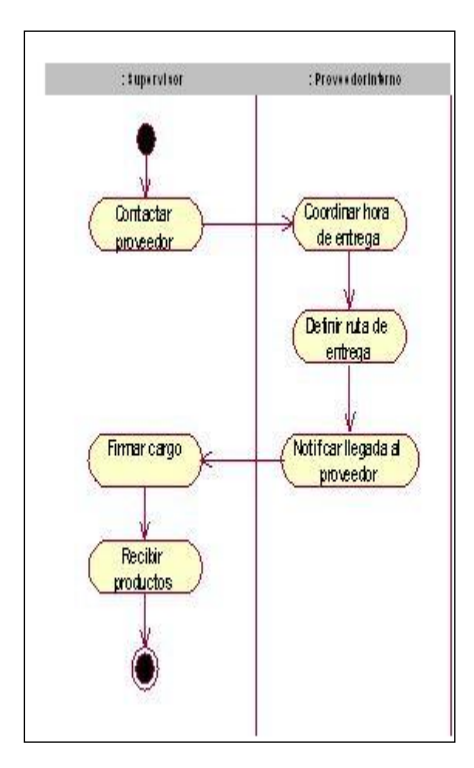

**Figura 6 –Vender Productos**

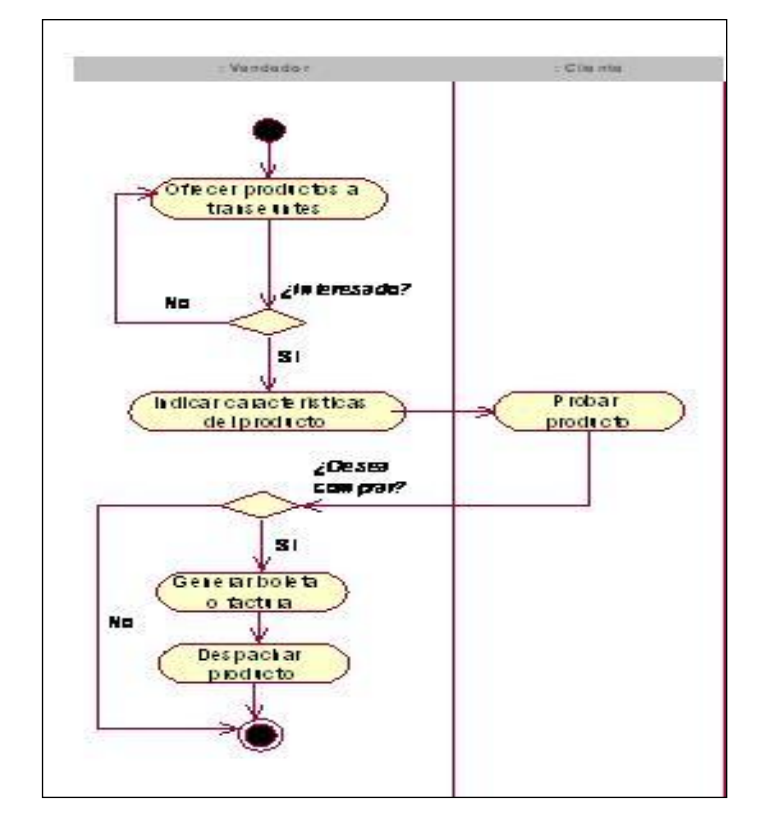

**Figura 7 – Recibir Productos**

# **4.3 Identificación de Requerimientos**

A continuación se listan los requerimientos que debe cubrir el sistema. En la etapa de análisis de la situación actual de la empresa Luicam Touch Exclusive.

#### **Requerimientos Funcionales**

Se han identificado los siguientes requerimientos que el sistema debe satisfacer funcionalmente:

*Módulo Gestión de Usuarios:* RF1: Gestionar usuarios RF2: Gestionar usuarios *Módulo Gestión de Archivos:* RF3: Administrar archivos RF4: Administrar archivos RF5: Administrar archivos *Módulo Gestión de Tarjetas de Negocio:* RF6: Gestionar tarjetas de negocio RF7: Convertir a imagen *Módulo Gestión de Campañas Publicitarias:* RF8: Administrar campañas publicitarias RF9: Asignar cronograma RF10: Asignar archivos RF11: Cambiar estado *Módulo Historial:* RF12: Consultar historial RF13: Agregar a lista negra RF14: Exportar historial *Módulo Lista Negra:* RF15: Consultar lista negra

RF16: Eliminar de lista negra

RF17: Exportar lista negra

## **Requerimientos No Funcionales**

- RNF1: La aplicación será implementada en una PC o Laptop con sistema operativo Windows XP o superior.
- RNF2: Solo algunos empleados podrán ser uso del sistema a través de su usuario y contraseña.
- RNF3: Se requiere una memoria de 256 Mb o superior para el correcto funcionamiento del sistema, así como un procesador de 1.8 GHz o superior, y un disco duro de 80 Gb o superior.
- RNF4: Es necesario que la PC o Laptop tenga instalada la última versión del JRE (Java Runtime Environment) ya que el sistema será desarrollado con el lenguaje Java.
- RNF5: El sistema deberá ser fiable en un 99.9%, un error en la aplicación puede hacer que la empresa pierda clientes potenciales y, por lo tanto, dinero.
- RNF6: El sistema deberá tener un grado de escalabilidad aceptable de acuerdo al flujo de trabajo de la empresa.
- RNF7: El diseño del sistema debe contemplar el uso óptimo de los recursos tales como la conexión a la base de datos.
- RNF8: El sistema deberá ser de interfaces intuitivas y de fácil uso para los usuarios.
- RNF9: El sistema deberá estar disponible 24 horas al día, los 7 días de la semana durante todo el año.
- RNF10: Las operaciones transaccionales del sistema no deben exceder los 2 segundos.
- RNF11: El código debe ser mantenible e implementado de tal forma que no obligue a generar nuevas versiones en el caso que existan cambios en los parámetros del negocio.

# **4.4 Especificación de Requerimientos**

A continuación se especifican los requerimientos que fueron mencionados en la relación e requerimientos. Se incluyen tanto los requerimientos funcionales como los no funcionales:

## **Requerimientos Funcionales**

# *Módulo Gestión de Usuarios:*

RF1: Gestionar usuarios:

El sistema deberá permitir la creación, eliminación y actualización de los usuarios y sus datos personales.

RF2: Gestionar usuarios:

El sistema deberá restringir el uso de diferentes funcionalidades para cada cuenta creada dependiendo del tipo de usuario (administrador o vendedor).

## *Módulo Gestión de Archivos:*

#### RF3: Administrar archivos:

El sistema deberá permitir escoger diferentes archivos que serán usados posteriormente en las campañas publicitarias así como su posterior eliminación si fuera necesario.

RF4: Administrar archivos:

El sistema deberá permitir añadir un comentario cada vez que un archivo es escogido.

RF5: Administrar archivos:

El sistema deberá mostrar datos del archivo como: nombre del archivo, el tamaño, fecha en la que fue escogido y el comentario.

## *Módulo Gestión de Tarjetas de Negocio:*

#### RF6: Gestionar tarjetas de negocio:

El sistema deberá generar automáticamente una tarjeta de negocio con los datos personales de cada usuario creado, estas tarjetas podrán ser enviadas a través de una campaña publicitaria y podrán ser eliminadas posteriormente. Las tarjetas de negocio usarán campos como: nombres, apellidos, teléfonos (fijo y móvil), empresa, cargo en la empresa e email.

## RF7: Convertir a imagen:

El sistema deberá permitir la creación de una imagen en formato .jpg de cualquier tarjeta de contacto creada por el sistema.

#### *Módulo Gestión de Campañas Publicitarias:*

RF8: Administrar campañas publicitarias:

El sistema deberá permitir la creación, modificación y eliminación de campañas publicitarias para el envió de los archivos.

# RF9: Asignar cronograma:

El sistema deberá permitir establecer un cronograma para cada campaña publicitaria, es decir, un rango de fechas (inicio y fin), así como el rango de horas (inicio y fin) que estará activo.

## RF10: Asignar archivos:

El sistema deberá permitir la asignación de los archivos a las campañas publicitarias, mostrará una lista de los archivos disponibles (incluyendo tarjetas de negocio) para ser asignadas a las campañas que han sido creadas.

# RF11 Cambiar estado:

El sistema deberá permitir iniciar o detener una campaña publicitaria cambiando el estado de "activo" a 'inactivo' o viceversa.

#### *Módulo Historial:*

#### RF12 Consultar historial:

El sistema deberá permitir visualizar el historial de los dispositivos móviles de los usuarios que fueron alcanzados por la publicidad. Mostrará el nombre del dispositivo, el archivo que recibió, el estado del envío, la campaña a la cual pertenece dicho archivo, la fecha y hora de recepción.

NOTA: Deberá mostrar todos los dispositivos móviles de usuarios que estuvieron dentro del rango de la antena Bluetooth y que fueron alcanzados sin importar si aceptaron la publicidad.

#### RF13:Agregar a lista negra:

El sistema deberá permitir añadir un dispositivo móvil de la lista a una lista negra para evitar que el sistema envíe nuevamente publicidad al dispositivo y requerirá un comentario referente a dicha acción.

#### RF14:Exportar historial:

El sistema deberá permitir exportar el historial hacia un archivo externo en formato Microsoft Excel (.xls)

## *Módulo Lista Negra:*

#### RF15 Consultar lista negra:

El sistema deberá permitir visualizar todos los dispositivos móviles que hayan sido agregados a esta lista con el comentario respectivo.

## RF16:Eliminar de lista negra:

El sistema deberá permitir la eliminación de los dispositivos móviles que fueron agregados a la lista negra anteriormente.

RF17: Exportar lista negra:

El sistema deberá permitir exportar la lista negra hacia un archivo externo en formato Microsoft Excel (.xls)

# **4.5 Diagrama de Actores del Sistema**

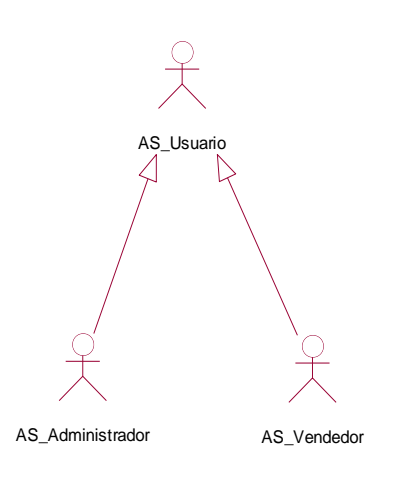

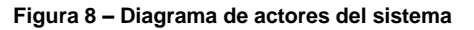

# **4.6 Diagrama de Paquetes**

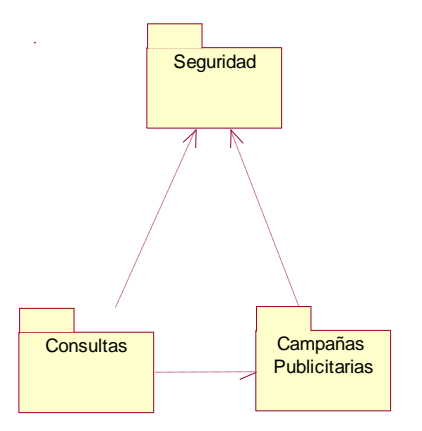

**Figura 9 – Diagrama de paquetes del sistema**

Seguridad

Consultas

# **4.7 Casos de Uso de Sistema por Paquetes**

## **Paquete Seguridad**

- Iniciar sesión
- Modificar información
- Gestionar usuarios

## **Paquete Consultas**

- Consultar historial
- Agregar a lista negra
- Consultar lista negra
- Eliminar de lista negra  $\bullet$
- Exportar historial
- Exportar lista negra

## **Paquete Campañas Publicitarias**

- Administrar campañas publicitarias  $\bullet$
- Administrar archivos
- Gestionar tarjetas de negocio
- Convertir a imagen
- Asignar cronograma
- Cambiar estado
- Asignar archivos

# **4.8 Diagrama de los Casos de Uso de Sistema**

Campañas **Publicitarias** 

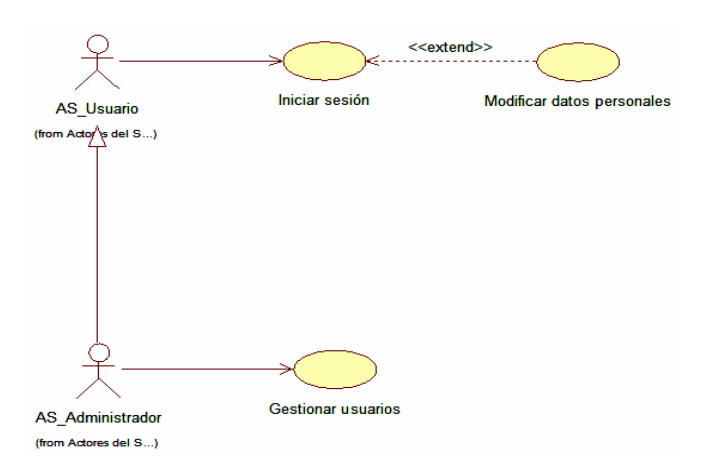

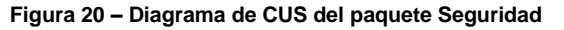

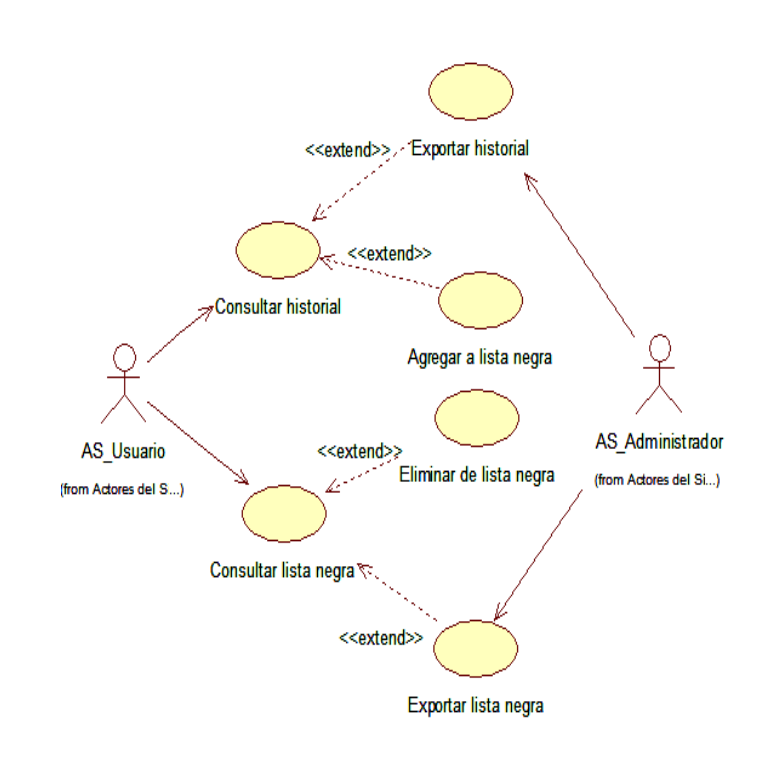

**Figura 11 – Diagrama de CUS del paquete Consultas**

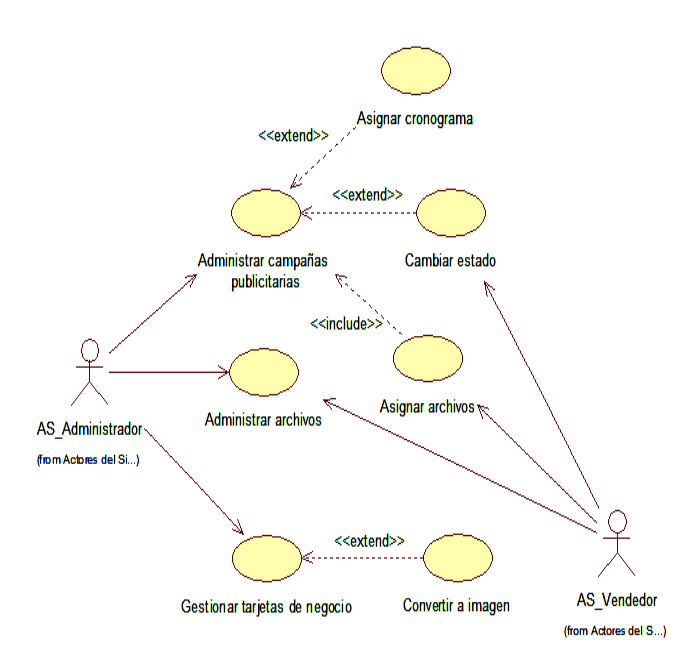

**Figura 12 – DCUS del paquete Campañas Publicitarias**

# **4.9 Especificación de los CUS**

Por cuestiones de espacio, de los tres paquetes definidos (Seguridad, Consultas, Campañas Publicitarias), solamente mostraremos la **dos** Especificación de Casos del paquete Campañas Publicitarias.

## **ECUS Administrar Campañas Publicitarias:**

Este caso de uso permite al usuario gestionar las campañas publicitarias que incluyen la creación, modificación y eliminación de campañas. Las diferentes acciones que pueden realizarse a las campañas dependen del tipo de usuario.

## *Flujo básico*

- 1) Administrador: Inicia sesión ingresando su nombre de usuario y contraseña.
- 2) Sistema: Muestra la aplicación.
- 3) Administrador: Selecciona la pestaña "Campañas Publicitarias".
- 4) Sistema: Muestra las campañas creadas previamente (si las hubiera) y los botones "Nueva campaña", "Guardar cambios" y "Eliminar campaña"
- 4a)Si presiona el botón "Nueva campaña" ver subflujo "Nueva campaña".
- 4b)Si presiona el botón "Guardar cambios" ver subflujo "Guardar cambios".
- 4c)Si presiona el botón "Eliminar campaña" ver subflujo "Eliminar campaña".

#### *Subflujos*

- Nueva campaña:
	- 1) Sistema: Muestra la información necesarios para crear la campaña.
	- 2) Administrador: Llena la información y presiona el botón "Crear".
	- 3) Sistema: Confirma que la campaña fue creada, muestra la lista de campañas actualizada y regresa a la pestaña "Campañas Publicitarias".
- Guardar cambios:
	- 1) Sistema: Guarda todos los cambios realizados en la campaña publicitaria seleccionada y muestra un mensaje de confirmación.
- Eliminar campaña:
	- 1) Sistema: Solicita que el usuario confirma le eliminación de la campaña.
	- 2) Administrador: Confirma la eliminación de la campaña publicitaria.
	- 3) Sistema: Elimina la campaña publicitaria seleccionada.

#### *Flujos alternativos*

En el paso 2) del subflujo "Nueva campaña", si el administrador decide cancelar la operación:

2a) Sistema: Regresa a la pestaña "Campañas Publicitarias".

En el paso 1) del subflujo "Eliminar campaña", si el administrador decide cancelar la creación:

1a) Sistema: Regresa a la pestaña "Campañas Publicitarias".

#### **ECUS Asignar Cronograma:**

Este caso de uso permite al usuario administrador asignar un rango de fechas y horas a la campaña publicitaria si lo considera necesario.

#### *Flujo básico*

- 1) Administrador: Inicia sesión ingresando su nombre de usuario y contraseña.
- 2) Sistema: Muestra la aplicación.
- 3) Administrador: Selecciona la pestaña "Campañas" y presiona el botón "Nueva campaña".
- 4) Sistema: Muestra la interfaz "Nueva campaña" en la cual el Administrador puede asignar el cronograma a la campaña publicitaria. Presiona el botón "Guardar".
- 5) Sistema: Guarda la campaña, regresa a la pestaña "Campañas Publicitarias" y actualiza la lista.

#### *Flujo alternativo*

En el paso 4), si el Administrador decide cancelar la creación de la campaña publicitaria:

4a) Sistema: Regresa a la pestaña "Tarjetas de Negocio".

# **4.10 Diagrama del Modelo Conceptual**

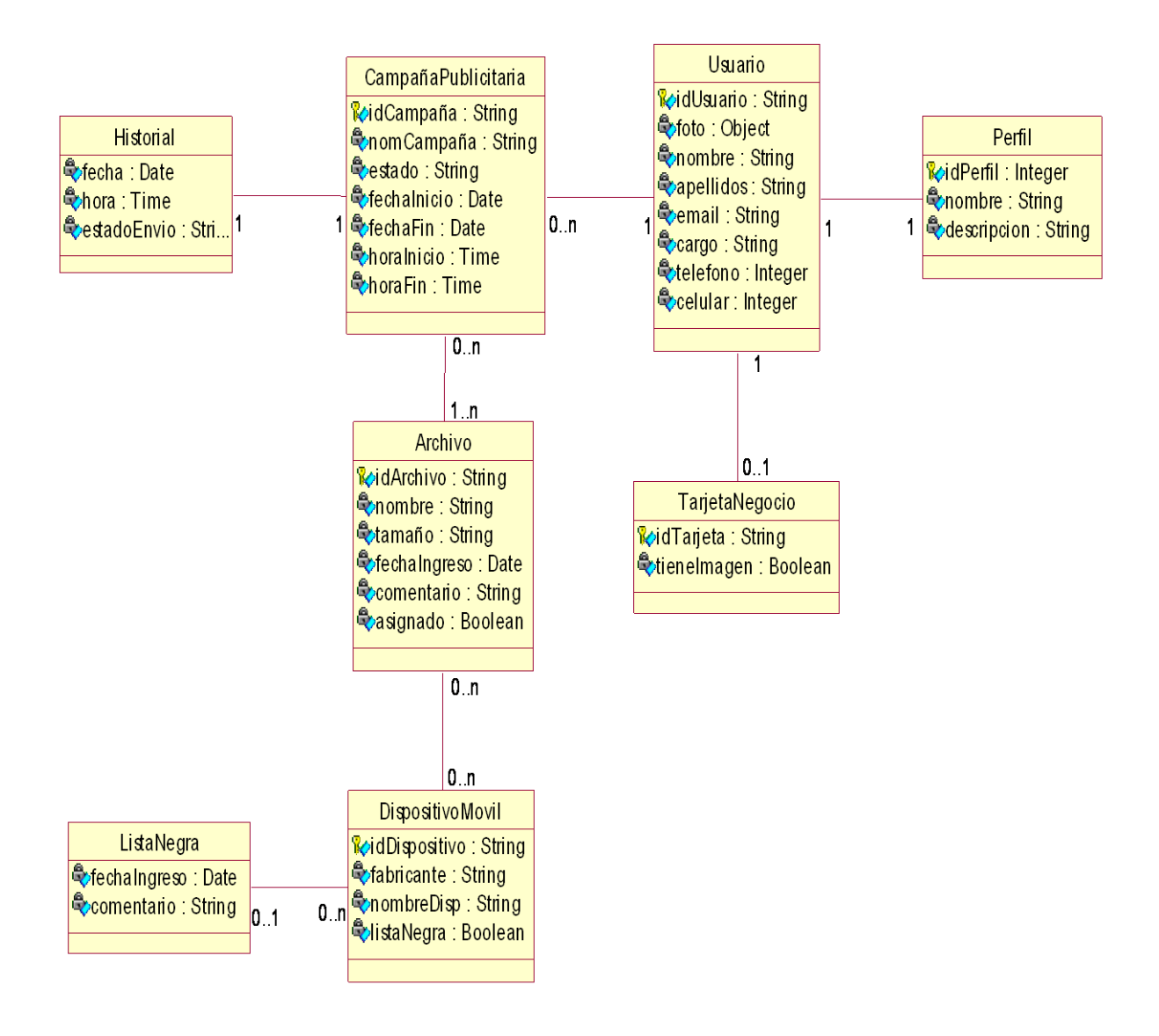

**Figura 13 – Diagrama del Modelo Conceptual**

# **4.11 Prototipos de la Solución**

Por cuestiones de espacio, ahora mostraremos algunos prototipos del Paquete de Seguridad y del Paquete de Consultas, pero el Paquete de Campañas Publicitarias lo mostraremos en forma completa.

# **4.11.1 Prototipos del Paquete Seguridad**

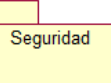

# **CUS Modificar Datos Personales:**

Usuario Administrador/Vendedor:

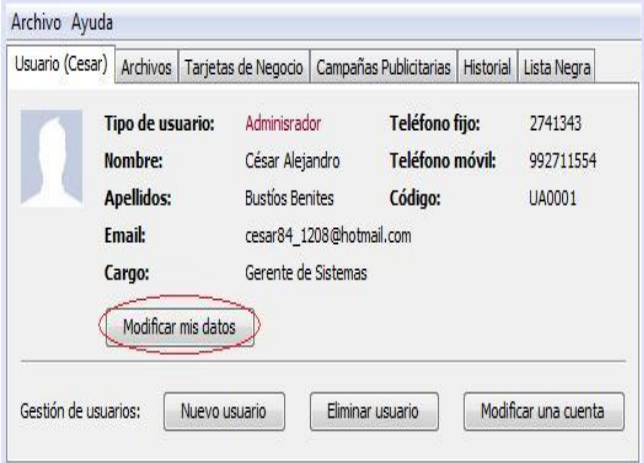

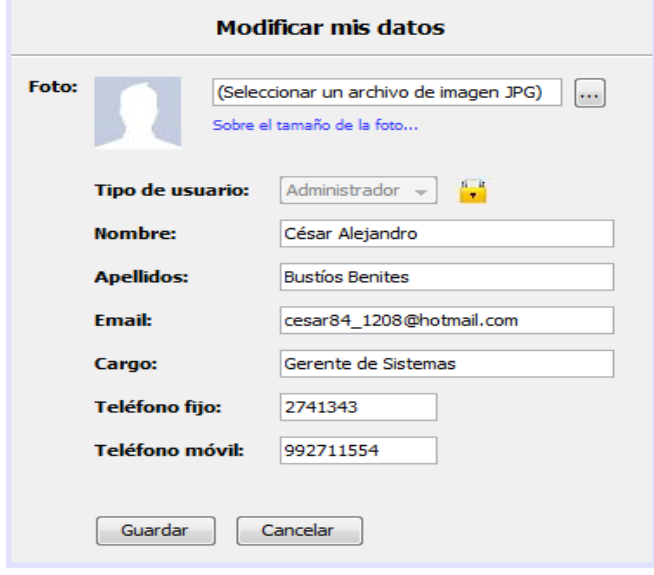

**Figura 15 – Prototipos del CUS "Modificar Datos Personales"**

# **4.11.2 Prototipos del Paquete Consultas**

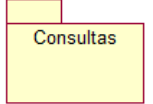

# **CUS Consultar Historial:**

Usuario Administrador/Vendedor:

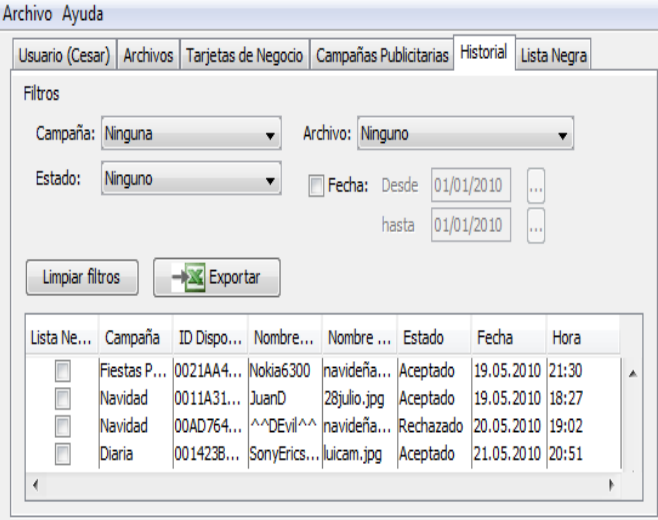

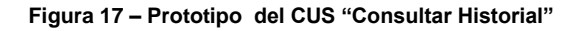

# **CUS Agregar a Lista Negra:**

Usuario Administrador/Vendedor:

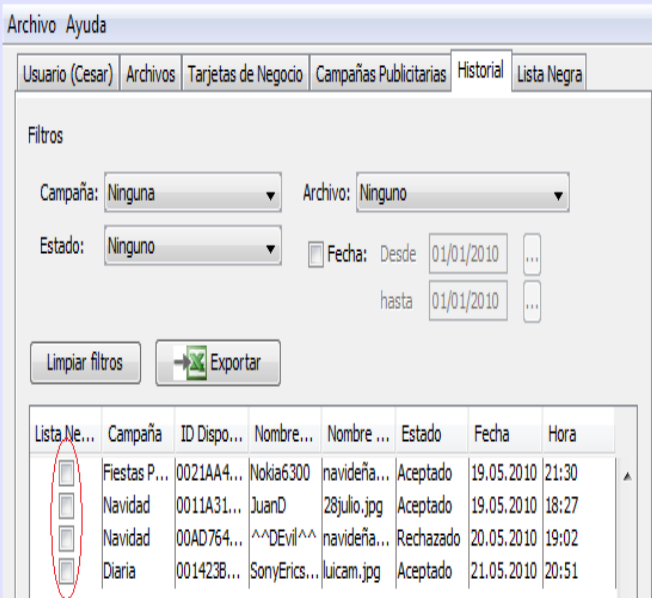

**Figura 18 – Prototipo 1 del CUS "Agregar a Lista Negra"**

## **CUS Exportar Historial:**

## Usuario Administrador:

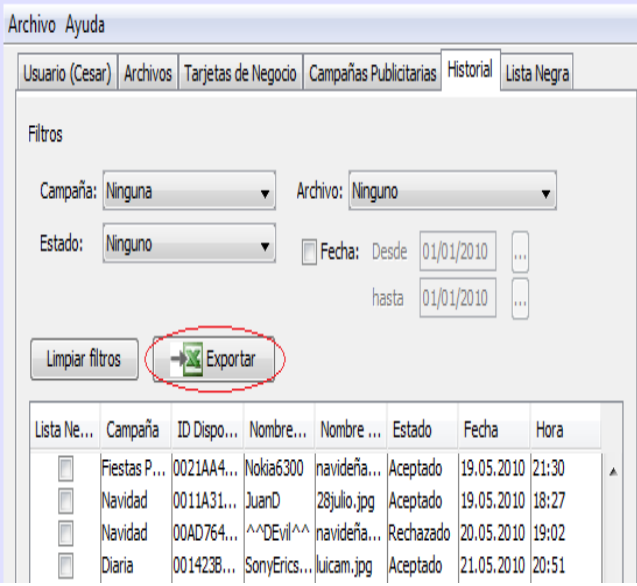

**Figura 19 – Prototipos del CUS "Exportar Historial"**

# **CUS Consultar Lista Negra:**

Usuario Administrador:/Vendedor

| Usuario (Cesar)    | Archivos   Tarietas de Negocio   Campañas Publicitarias   |                                    | <b>Historial</b> | Lista Negra       |   |
|--------------------|-----------------------------------------------------------|------------------------------------|------------------|-------------------|---|
| Eliminar selección | Eliminar todo                                             |                                    | Exportar         |                   |   |
|                    |                                                           |                                    |                  |                   |   |
|                    | Lista de dispositivos móviles agregados a la lista negra: |                                    |                  |                   |   |
| Lista Negra        |                                                           | Dirección del Dis   Nombre del Dis | Nombre del Arc   | Estado            |   |
| 0021AA45A612       | Nokia6300                                                 | Nokia                              | 19.04.2010       | Nunca acepta      | A |
| 0011A312AB00       | JuanD                                                     | <b>Siemens</b>                     | 10.05.2010       | Muchos rechazos   |   |
| 00AD76453553       | ^^DEvil^^                                                 | Nokia                              | 20.06.2010       | Disp. de vendedor |   |
| 001423BAC823       | SonyEricssoni980                                          | Sony                               | 01.07.2010       | Disp. de gerente  |   |
|                    |                                                           |                                    |                  |                   |   |
|                    |                                                           |                                    |                  |                   |   |

**Figura 20 – Prototipo del CUS "Consultar lista Negra"**

# **4.11.3 Prototipos del Paquete Campañas Publicitarias**

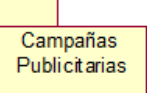

## **CUS Administrar Campañas Publicitarias:**

Usuario Administrador:

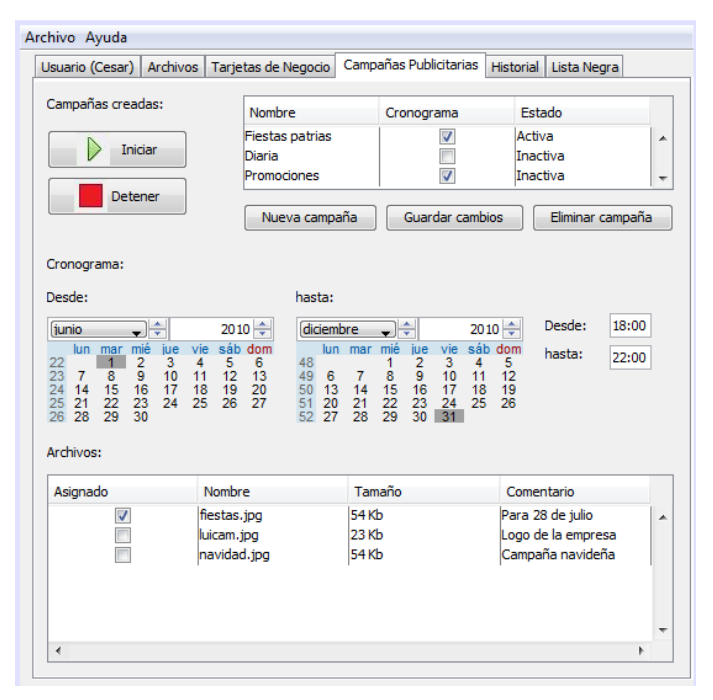

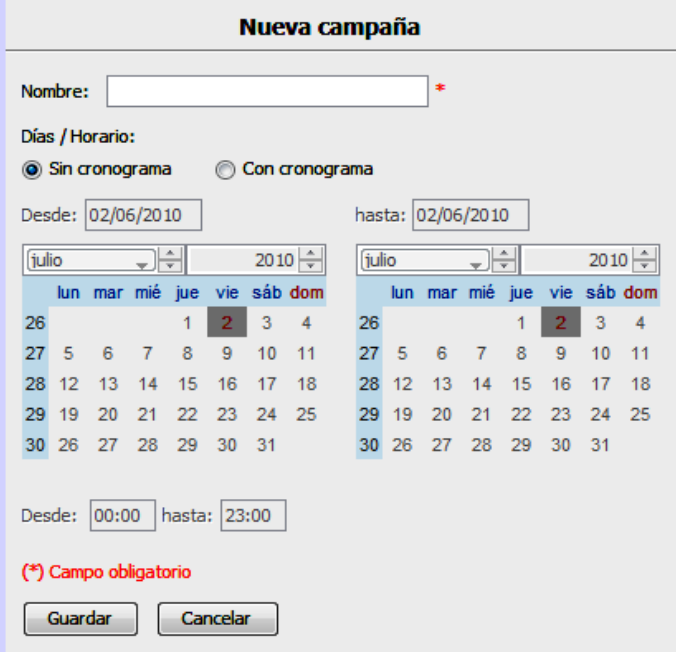

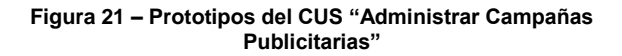

## **CUS Asignar Cronograma:**

#### Usuario Administrador:

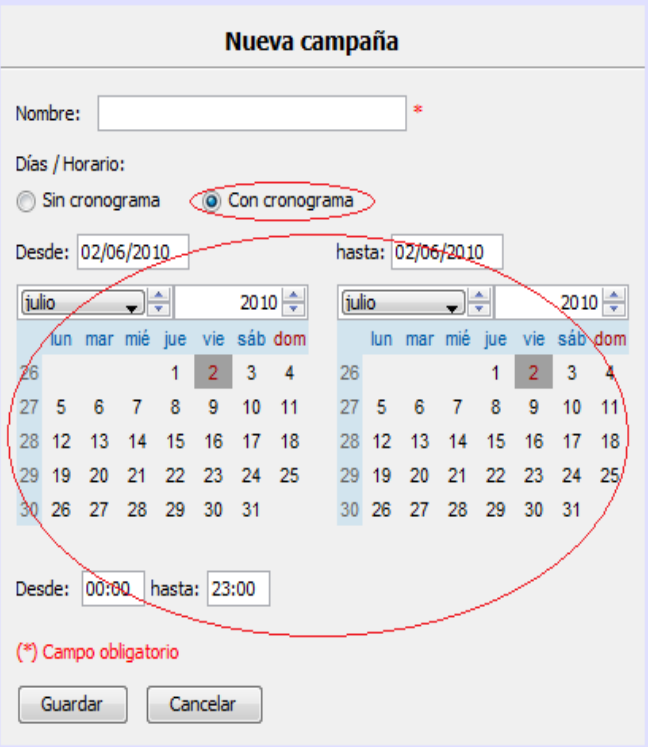

**Figura 22 – Prototipo del CUS "Asignar Cronograma"**

## **CUS Cambiar Estado:**

Usuario Administrador:/Vendedor

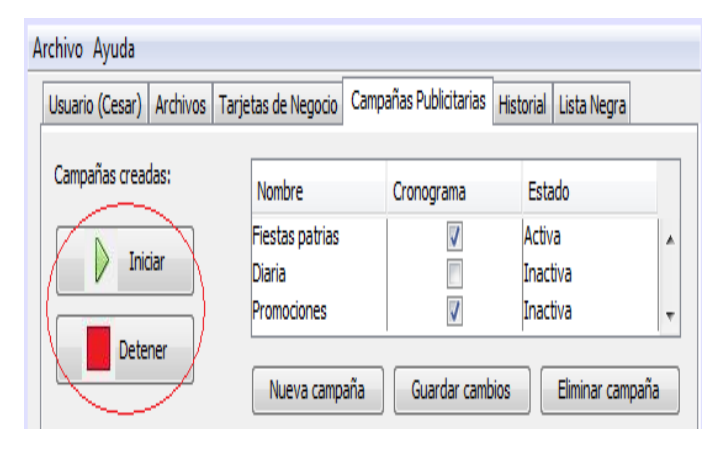

**Figura 23 – Prototipo del CUS "Cambiar Estado"**

#### **CUS Asignar Archivos:**

Usuario Administrador:

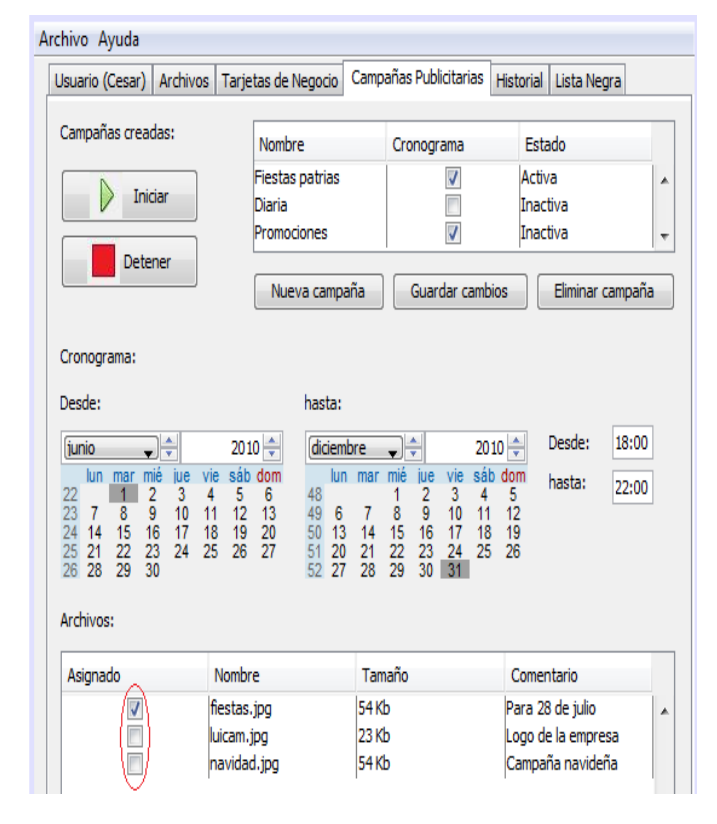

**Figura 24 – Prototipo del CUS "Asignar Archivos"**

# **CUS Administrar Archivos:**

Usuario Administrador / Vendedor:

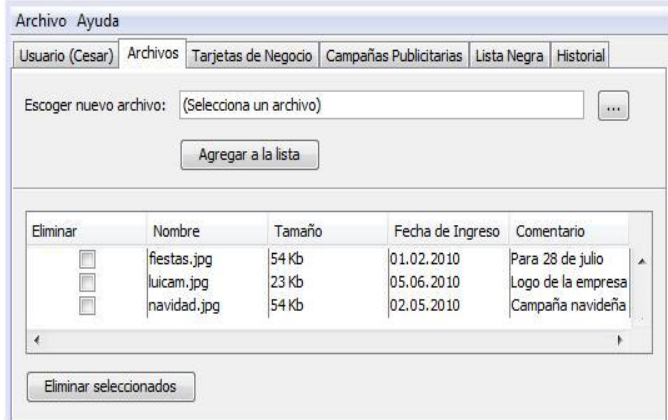

**Figura 25 – Prototipo del CUS "Administrar Archivos"**

## **CUS Gestionar Tarjetas de Negocio:**

#### Usuario Administrador:

| Usuario (Cesar)                      | Tarjetas de Negocio<br>Archivos | Campañas Publicitarias            | Historial<br>Lista Negra    |
|--------------------------------------|---------------------------------|-----------------------------------|-----------------------------|
| Tarjetas de negocio de los usuarios: |                                 | César Alejandro Bustíos Benites v |                             |
|                                      | <b>Luicam Touch Exclusive</b>   |                                   | Eliminar tarjeta de negocio |
|                                      | César Alejandro Bustios Benites |                                   | Convertir a imagen          |
| Teléfono fijo:                       | 2741343                         |                                   |                             |
| Teléfono móvil:                      | 992711554                       |                                   |                             |
| Email:                               | cesar84_1208@hotmail.com        |                                   |                             |
|                                      | Gerente de Sistemas             |                                   |                             |
|                                      |                                 |                                   |                             |
|                                      |                                 |                                   |                             |
|                                      |                                 |                                   |                             |
|                                      |                                 |                                   |                             |

**Figura 26 – Prototipo del CUS "Gestionar Tarjetas de Negocio"**

#### **CUS Convertir a Imagen:**

Usuario Administrador:

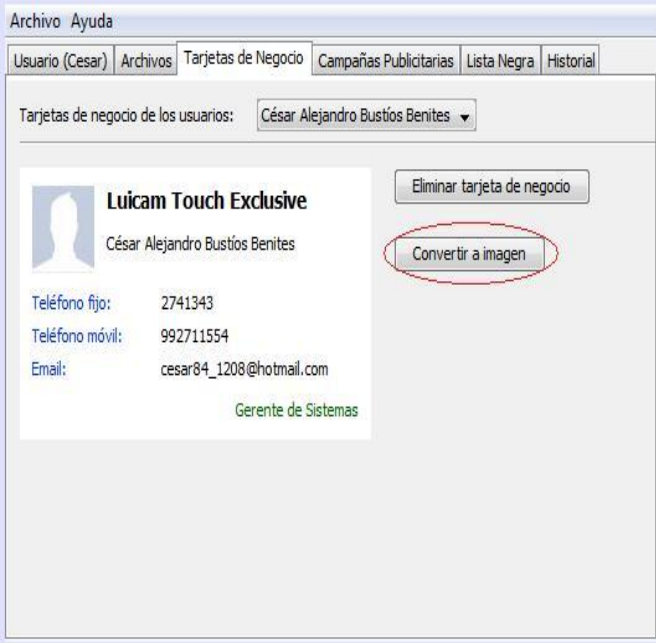

**Figura 27 – Prototipo del CUS "Convertir a Imagen"**

# **5 RESULTADOS**

- Gracias a la implementación de este sistema, al final del año 2010, en el primer semestre del 2011 ha incrementado sus ventas en 17%
- La tendencia del incremento de las ventas es creciente..
- Reducción de gastos en publicidad de 50%.
- Transferencia de trabajadores dedicados al volanteo de publicidad al área de ventas.

# **6 CONCLUSIONES**

- Debido al bajo costo que representa la implementación de esta solución en particular, se hace totalmente viable para cualquier empresa que desee publicitar sus productos o servicios basándose en la tecnología Bluetooth.
- Una de las ventajas principales del método escogido basado en la gestión de campañas publicitarias es el hecho de poder administrar la publicidad que será enviada dependiendo de la campaña que se desea utilizar y esto, a diferencia de las soluciones que no cuentan con esta característica, conlleva a un ahorro significativo de esfuerzo y tiempo.

# **7 BIBLIOGRAFIA**

- [1] Dan Steinbock, 2007, "The Mobile Revolution: The Making of Mobile Services Worldwide", MPG Books, ISBN: 978-0-7494-4850-9
- [2] John Arnold, Ian Lurie, Marty Dickinson, Elizabeth Marsten, Michael Becker, 2009, "Web Marketing All-in-One Desk Reference for Dummies", Wiley, ISBN: 978-0- 470-41398-2
- [3] Christian Gehrmann, Joakim Persson, Ben Smeets, 2004, "Bluetooth Security", Artech House, ISBN: 1- 58053-504-6
- [4] Gwenaël Le Bodic, 2005, "Mobile messaging technologies and services: SMS, EMS, and MMS", Wiley, ISBN: 0-470-01143-2
- [5] Eva Fernández, 2004, "Conocimientos y aplicaciones tecnológicas para la dirección comercial", Esic Editorial, ISBN: 84-7356-382-4
- [6] David Coleman, David Westcott, 2009, "CWNA Certified Wireless Network Administrator Official Study Guide: Exam PW0-104", Wiley, ISBN: 978-0-470-43890-9
- [7] Timothy J. Thompson, Paul J. Kline, C. Bala Kumar, 2008, "Bluetooth Application Programming with the Java APIs Essentials Edition", Morgan Kaufmann, ISBN: 978- 0-12-374342-8